## SAP ABAP table PTM\_COV\_SELECTED\_DATES {Relevant Change Days Specified in Coverage History}

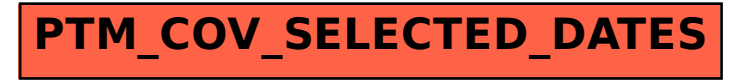